http://open-services.net/bin/view/Main/OSLCCoreSpecQuery

#### **Latest Version**

• http://open-[services.net/bin/view/Main/OSLCCoreSpecQuery](http://open-services.net/blog/proposing-a-new-governance-model-for-the-oslc-community)

### **[Autho](http://open-services.net/bin/view/Main/WebHome)rs**

Art[hur Ryman](http://open-services.net/bin/view/Main/WebHome)

### **Contributors**

• The **OSLC Core Specification Workgroup** 

### **Table of Contents**

- Overview
- Graph Patterns
	- **Froperty Tree Patterns**
	- [Member List Patterns](http://open-services.net/bin/view/Main/OSLCCoreSpecQuery)
	- Prefixed Names
- [Query Parameters](http://open-services.net/bin/view/Main/OSLCCoreSpecQuery)
	- oslc.where
	- oslc.searchTerms
	- oslc.orderBy
	- oslc.select
	- URL Encoding
- Refe[rences](http://open-services.net/bin/view/Main/OslcCore)

### **License**

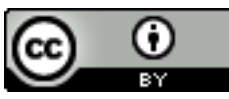

This work i[s licensed under a Crea](#page-1-0)tive Commons Attribution License.

### **Notation [and Conventions](#page-1-1)**

The [key wo](#page-1-2)[rds "MUS](#page-2-0)[T",](#page-1-2) "MUST NOT", "REQUIRED", "SHALL", "SHALL NOT", "SHOULD", "SI "MAY" and ["OPTIONAL" in th](#page-5-0)is document are to be interpreted as described in RFC-2119. This and inform[ative text. Se](#page-6-0)e the OSLC Core Specification Glossary below for definitions of these t

# **O[vervie](#page-7-1)[w](#page-7-0)**

This document defines a standard set of OSLC query parameters that other OSLC domain spe

other **MUST** be present. The result of matching the full graph pattern is the union of the results

### Property Tree Patterns

A property tree pattern is defined by the presence of the  $_{\text{osc},\text{properties}}$  query parameter. The as consisting of a set of properties of the resource. The values of these properties are either literal values, strings, and as numbers, strings, and as  $\alpha$ and dates, or links to other resour[ces. Linked resources may link to other resources, which](http://www.w3.org/TR/2004/REC-rdf-concepts-20040210/#section-data-model) ma on, to arbitrary depths. However, the scope of the query MAY be limited to the boundaries of the appropriate domain specification. Properti[es of linked resources may be viewed as nes](http://open-services.net/bin/view/Main/OslcCoreSpecification#Query_Capabilities)ted prop nested property is a property of an object of a property of the starting resource. The  $_{\text{oslc-prepe}}$ match both the immediate and nested properties of a starting subject resource.

### Member List Patterns

<span id="page-1-0"></span>A member list pattern is defined by the presence of at least one of the following query parameters. oslc.orderBy, and oslc.select. In this pattern, the starting subject resource is viewed as a container of other members of the container are defined by one or more multi-valued membership properties of the membership properties are given by the the properties described as membership properties (via Resource Shape of the starting subject resource. The pattern matching process is summarized and fully defined in later sections. Default processing occurs in steps where the corresponding

- 1.  $oslc.\nwhere$  filter the member list, keeping only those member resources that satisfy the resource properties
- 2. oslc.searchTerms score each member resource using a full text search on it text-valued descending order of score
- 3. oslc.orderBy sort the members using the sort keys, using the full text search score as t
- 4. oslc.select match the immediate and nested properties of the member resources (like

### Prefixed Names

In addition to the preceeding query parameters, we also define  $_{\text{osc},\text{prefix}}$  which is used to de that appear in the other query parameters. The  $_{\text{oslc,prefix}}$  query parameter is not itself part of specifications MAY use  $_{\text{oslc-prefix}}$  to define prefixes for prefixed name used other query para abbreviation for a URI as defined in he SPARQL Query Language (reference: SPARQL).

# <span id="page-1-2"></span><span id="page-1-1"></span>Query Parameters

An OSLC domain specification MAY use some or all of these query parameters, and SHOULD query parameters that have the same or very similar meanings.

Each of these query parameters SHOULD appear at most once in a query. [The behavior is undefined whe](http://en.wikipedia.org/wiki/Backus%E2%80%93Naur_Form)n a query parameters  $\overline{a}$ appears more than once.

In the following sections, syntax is formally defined using a common extended form of BNF. Info delimited by /\* and \*/.

### oslc.where

This query parameter defines part of a member list pattern. If a member list pattern is defined but this query present then it defaults to the boolean condition  $true$ , i.e. it matches all members of the member

A resource may have an associated set of related resources defined by one or more membersl often need to search for subsets of these related resources that satisfy certain conditions. The specify the conditions that these related resources must satisfy. It is like the WHERE clause of a S

For example, suppose that the following URL represents the set of all bug resources managed membership property, cm: memberBug:

http://example.com/bugs

<span id="page-2-0"></span>Suppose bug reports have a dcterms: identifier property that gives their bug number, e.g. "424 and selects only those bugs that have a determs: identifier property whose value is "4242":

http://example.com/bugs?oslc.where=dcterms:identifier="4242"

Note that the preceding query there is only one membership property, namely cm: memberBug.

Conditions may use the usual binary comparison operators and be combined using the boolean example, suppose bugs have cm: severity and dcterms: created properties. The following exam after April 1, 2010:

### **Syntax**

The syntax of the oslc.where query parameter is defined by the oslc\_where term in the following

```
oslc where ::= "oslc.where=" compound term
compound_term ::= simple_term (space? boolean op space? simple term)*
simple term ::= term | scoped term
space ::=" " /* a space character */boolean op ::= "and"
term ::= identifier wc comparison op value | identifier wc space in op
scoped term ::= identifier wc "{" compound term "}"
identifier wc ::= identifier | wildcard
identifier ::= PrefixedName
PrefixedName ::= /* see "SPARQL Query Language for RDF", http://www.w3.org/TR/
wildcard ::= "*"
comparison op ::= "=" | "!=" | "<" | ">" | "<=" | ">="
\text{in} op \text{::}= "in"
\text{in\_val} ::= "[" value ("," value)* "]"
value ::= uri ref esc | literal value
uri ref esc ::= /* an angle bracket-delimited URI reference in which > and \backslash a
literal value ::= boolean | decimal | string esc (LANGTAG | ("^^" PrefixedName))
boolean ::= "true" | "false"
decimal ::= /* see "XML Schema Part 2: Datatypes Second Edition", http://w
string esc ::= /* a string enclosed in double quotes, with certain characters
LANGTAG ::= /* see "SPARQL Query Language for RDF", http://www.w3.org/TR/
```
#### **wildcard**

As in the case of  $_{\text{osc.properties}}$ , the wildcard matches any property.

#### **boolean\_op**

The  $b$ oolean op term represents a boolean operation that lets you combine simple boolean exp expression.

The only boolean operation allowed is "  $_{and}$  " which represents conjunction. The boolean operator "  $_{\text{or}}$  " for disjunction is not allowed in the interests of keeping the syntax simple. The effect of " $\sigma$ " in the simple case of testing a property for equality with one of several values can be achieved through the use of the " in " operator. For example, the following query finds bugs with severity " high " Of " medium ":

http://example.com/bugs?oslc.where=cm:severity in ["high","medium"]

#### **space**

The space term represents a single space character. A space character MAY be used to delimit the **binary** op term in the compound term term to improve readability.

#### **comparison\_op**

The comparison op term represents one of the following binary comparison operators:

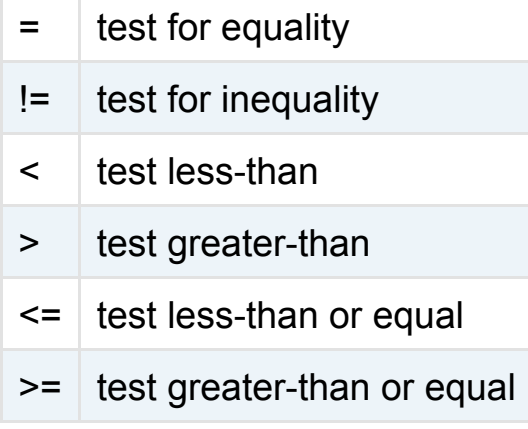

Semantics of datatypes and operations on these datatypes **MUST** work as defined in the SPARQL Query Language (reference: SPARQL).

#### **in\_op**

The in\_op term represents the operator " in " which is a test for equality to any of the values in a list. The list is a comma-separated sequence of values, enclosed in square brackets, whose syntax is defined by the term in val.

#### **value**

The value term represents either a URI reference ( uri ref esc) or a literal value ( literal value).

#### **literal\_value**

The literal value term represents either a plain literal or a typed literal.

A plain literal is a quoted string ( string\_esc), optionally followed by a language tag ( LANGTAG). For example, "Bonjour"@fr is a plain literal with a language tag for French. If the range of a property is National Language strings and no language tag is provided in a literal value, then the service **SHOULD** infer the language tag from the HTTP request or provide a default value.

A typed literal is formed by suffixing a quoted string (string esc) with "^^" followed by the prefixed name ( PrefixedName) of a datatype URI. If the range of a property includes literal values from more than one datatype, then a typed literal **MUST** be used in order to avoid ambiguity. Otherwise a plain literal **MAY** be used and the service **SHOULD** infer the datatype.

The terms boolean and decimal are short forms for typed literals. For example, true is a short form for "true"^^xsd:boolean, 42 is a short form for "42"^^xsd:integer and 3.14159 is a short form for "3.14159"^^xsd:decimal.

### oslc.searchTerms

This query parameter defines part of a member list pattern. If a member list pattern is defined but this query present then the matching process assigns the same effective score of 0 to each member of the list and does and the same the order of the present and the matching process assigns the same effective score in the normal prob of the member list

Resource properties often contain text so it is useful to search for resources that contain specified terms. The oscarchTerms. The oscarchTerms. The oscarchTerms. The oscarchTerms. The oscarchTerms. The oscarchTerms. The o query parameter lets you perform a full text search on a set of resources. In a full text search, each list of search terms and assigned a numeric score. A high score indicates a good match. The m response, sorted by the score in descending order. Each resource that is returned in the response property, oslc:score, that gives its match score.

An OSLC domain specification that supports full text search **SHOULD** specify which resource properties are indexed so that supports are in results are consistent across implementations.

<span id="page-5-0"></span>When oslc.searchTerms is used in the request, each matching resource (hit) in the response M. Note that oslc:score is not purely a property of the resource since it also depends on the search property whose validity is limited to the HTTP response.

The oslc: score property **MUST** be a non-negative number and **SHOULD** be in the range from the entry with the largest oslc:score occurring first.

The oslc.orderBy query parameter MAY [be used w](http://en.wikipedia.org/wiki/Full_text_search)ith oslc.searchTerms. When oslc.orderBy is **MUST** be first sorted in descending order by the  $_{\text{oslc:score}}$  pseudo-property, and then by the other oslc.orderBy. This behavior is like prepending the list of sort keys specified in oslc.orderBy with pseudo-property oslc:score **MUST NOT** appear explicitly in oslc.orderBy.

The oslc.where query parameter MAY be used with oslc.searchTerms. When oslc.where is used of resources searched for matches **MUST** be restricted to only those resources that satisfy the example, the following query returns the high severity bugs that deal with database performance

http://example.com/bugs?oslc.where=cm:severity="high"&oslc.searchTerms="database

#### **Syntax**

The syntax of the oslc.searchTerms query parameter is defined by the oslc\_searchTerms terms in

```
oslc_searchTerms ::= "oslc.searchTerms=" search_terms
search_terms ::= string_esc ("," string_esc)*
```
### <span id="page-6-0"></span>oslc.orderBy

This query parameter defines part of a member list pattern. If a member list pattern is defined but this query parameter is not present then there are no sort keys and the matching process does **NOT** change the order of the member list.

The oslc.orderBy query parameter lets you sort the result set. It is like the ORDER BY clause of a SQL statement.

You can specify a list of one or more immediate or nested properties of the resources in the member list, and a sort direction for each where " + " means ascending order and " - " means descending order. The following example sorts the high severity bugs by the family and given names of the creator, with most recently created first:

```
http://example.com/bugs?oslc.orderBy=dcterms:creator{+foaf:familyName,+foaf:givenName},-dcterms:created
     &oslc.where=cm:severity="high"
```
The properties in the oslc.orderBy list are sort keys. The member list is sorted by the sort keys, in the indicated direction. The sorting order of the property values **MUST** be the same as that used for evaluating the binary comparison operators in the oslc.where query parameter.

Each sort key **SHOULD** be the name of a single-valued property of the each resource in the result set. The sorting behavior is undefined if the sort key properties are not single-valued.

#### **Syntax**

The syntax of the  $\circ$ slc.orderBy query parameter is defined by the  $\circ$ slc  $\circ$ rderBy term in the following BNF grammar:

```
oslc orderBy ::= "oslc.orderBy=" sort_terms
sort_terms ::= sort_term ("," sort_term)*
sort_term ::= scoped_sort_terms | ("+" | "-") identifier
scoped sort terms ::= identifier "{" sort terms "}"
```
### oslc.select

This query parameter defines part of a member list pattern. If a member list pattern is defined but this query parameter is not present, then this (absent) criterion does not affect the list of members returned.

The oslc.select query parameter lets you specify which immediate and nested properties of the resources in the member list to match. It is like the **SELECT** clause of a SQL statement.

The syntax of the oslc.select query parameter is the same as that of the oslc.properties query parameter. However, the property names that appear in the oslc.select query parameter are those that belong to the resources in the member list as opposed to those that belong to the starting subject resource.

For example, the following URL finds the high severity bugs and includes their creation date and the family name of the creator in the HTTP response:

The  $_{\text{osc.select}}$  query parameter uses the same syntax as the  $_{\text{osc. properties}}$  query paramet the meaning of the identifiers. In  $_{\text{osc. properties}}$ , the identifiers are the names of properties of oslc.select, the starting subject resource has an associated list of member resources, and the properties of the resources that are contained in the member list.

For example, suppose that a bug resource has the membership property  $cm:moment$  that relate the bug and each comment have  $dcterms:$  modified properties that give their last modification d that the response should include the modification date of bug 4242 and the modification date of

http://example.com/bugs/4242?oslc.properties=dcterms:modified&oslc.select=dcter

#### **wildcard**

As in the case of  $_{\text{oslc.properties}}$ , the wildcard is equivalent to the list of all properties of the m parameter oslc.select=\* specifies that pattern **MUST** match all the properties of the resources

### URL Encoding

The query parameter syntax defined in this specification permits the use of characters that MU transmitted in HTTP requests. For example:

Not encoded:

?oslc.where=dcterms:title="test case 1" and dcterms:modified>="2008-12-02T18:42;

Encoded:

?oslc.where=dcterms%3Atitle%3D%22test%20case%201%22%20and%20dc%3Amodified%3E%3D%

## <span id="page-7-0"></span>**References**

These are the specifications referenced by the OSLC Core Query Syntax.

- BNF Backus-Naur Form
- <span id="page-7-1"></span>• Dublin Core - Dublin Core Metadata Element Set, Version 1.1

Copyright � by t[he contributing authors. All m](http://xmlns.com/foaf/spec)aterial on this collaboration platform is the property of the contributing authors.

Contributions are [governed by our Terms of Use](http://tools.ietf.org/html/rfc2616)

Ideas, requests, problems regar[ding this site? Send feedback](http://www.w3.org/TR/2004/REC-rdf-concepts-20040210/)